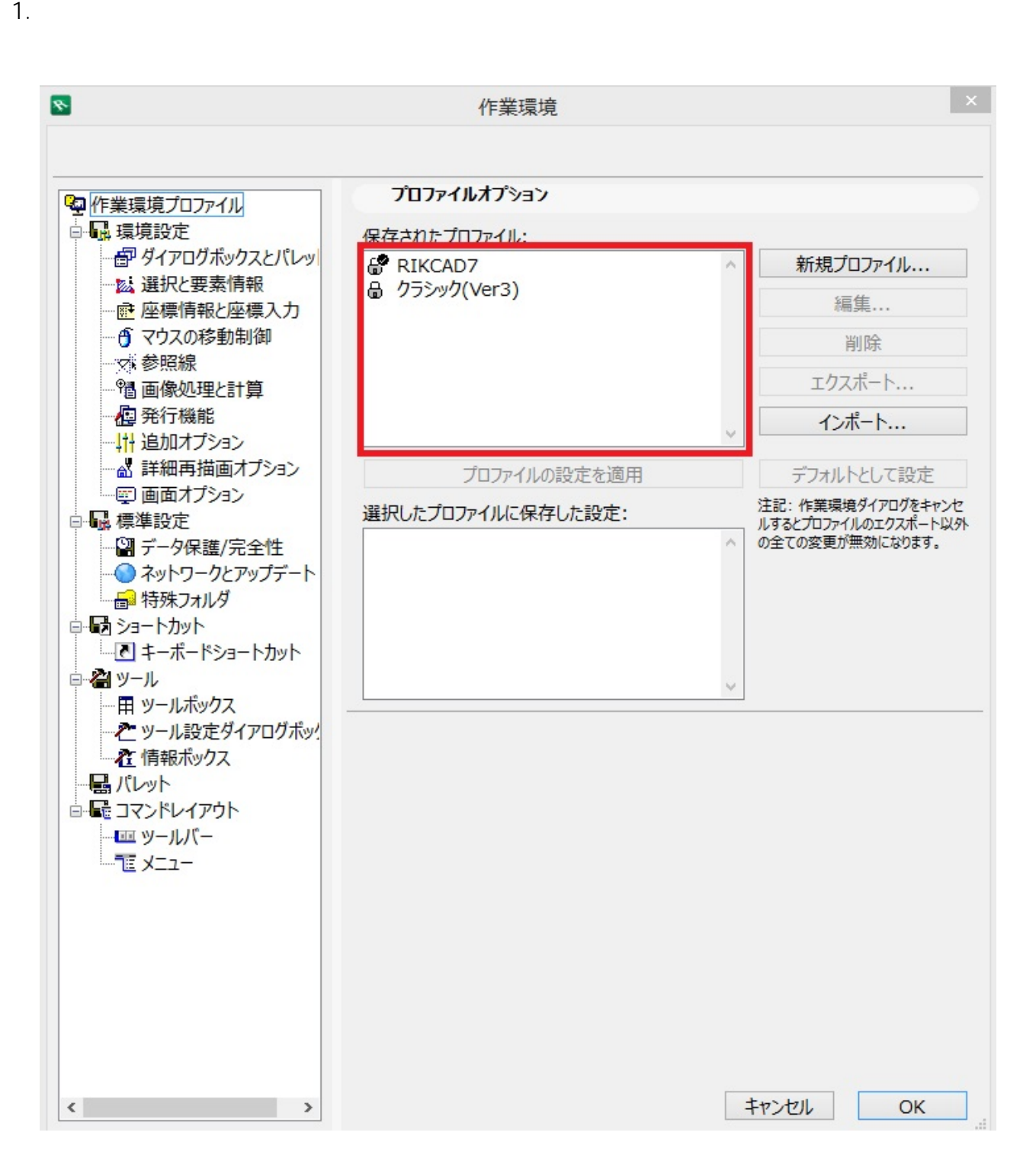

**2D表示**

 $2.$ 

 $3.$  F5  $\blacksquare$ RIKCAD9 RIKCAD8

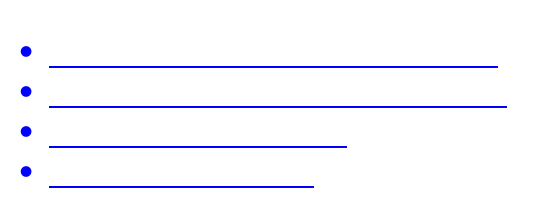

ID: #1148

**2D表示**

 $: 2018 - 11 - 1515 = 45$ 

製作者: ヘルプデスク